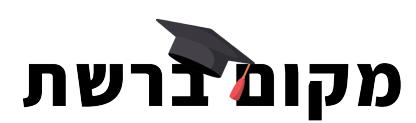

# הוראים בעיון את הסעיפים  $\blacktriangledown$  מוסיפים הערות אישיות  $\blacktriangledown$  מסמנים $\blacktriangledown$ "וי״ על כל הסעיפים  $\blacktriangledown$  ומציגים לקהל הגולשים דף נחיתה מרשים

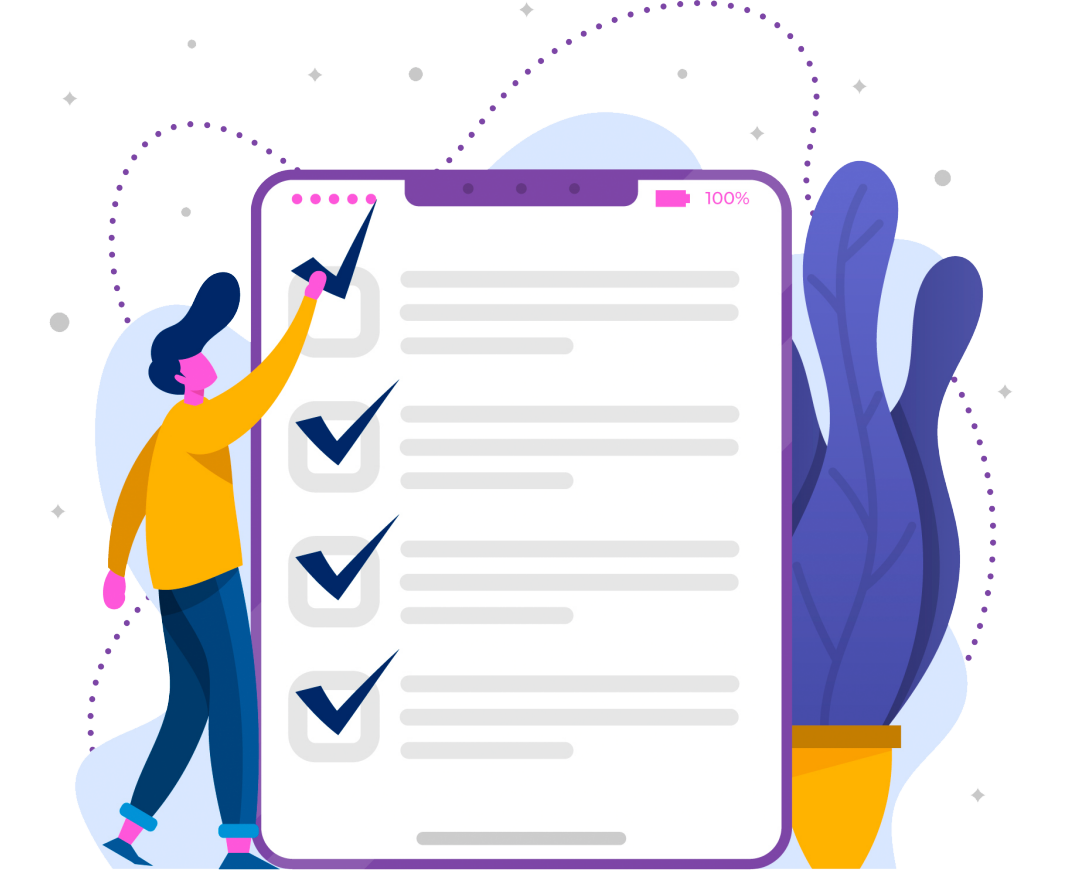

# **הצ׳קליסט: 20 נקודות שמומלץ לבדוק וליישם בכל דף נחיתה**

# **קטגוריה: כותרות ותוכן**

#### **כותרת משכנעת ומסקרנת**

הכותרת של דף הנחיתה צריכה להיות קליטה, משכנעת ורלוונטית לנושא המתואר בדף הנחיתה ומוצג לגולש. על הכותרת להבהיר לגולש בדיוק **מה הוא הולך לקבל**, כלומר את **הפתרון לבעיה** שבגינה התעניין בדף הנחיתה והגיע אליו מלכתחילה. כדאי לשמור על פשטות ובהירות ולא לכתוב כותרת בת יותר מ10-20- מילים, כדי ליצור השפעה מרבית. את הכותרת יש לעטוף בתגית 1H.

**|**<br>|<br>חשוב להבין - '<br>חשוב להבין - ' חשוב להבין - לכתוב כותרת טובה זו לא משימה פשוטה! לעתים נמצא את עצמנו יושבים לחשוב על כותרת הרבה יותר זמן מאשר כתיבה של שאר התוכן בדף.

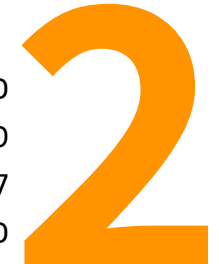

#### **כותרות משנה והצגת מידע בנקודות (Bullets**

**(Bullets) כותרות משנה והצגת מידע בנקודות**<br>כותרות המשנה יקבלו תגיות של H2 והלאה (אין להציב יור<br>מטרתן של כותרות המשנה ושל נושאים המוצגים כנקודות<br>לסרוק את דף הנחיתה בקלות ולהקל על הקריאות שלו. ב<br>כזאת עוזרת לדלל דף עמוס בתוכ כותרות המשנה יקבלו תגיות של 2H והלאה (אין להציב יותר מכותרת 1H אחת בדף). מטרתן של כותרות המשנה ושל נושאים המוצגים כנקודות תבליט היא לעזור לגולש לסרוק את דף הנחיתה בקלות ולהקל על הקריאות שלו. בנוסף, הצגת המידע בצורה כזאת עוזרת לדלל דף עמוס בתוכן מונוטוני ולהפוכו ליעיל ואטרקטיבי יותר.

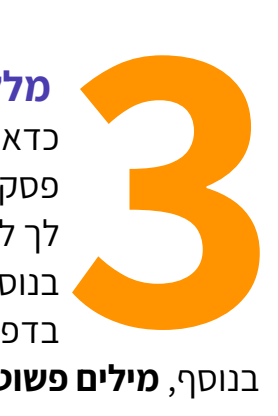

#### **מלל תמציתי ומדוייק**

כדאי לתמצת את המשפטים כך שיהיו קצרים ומהירים לקריאה, במקום להציג פסקאות ארוכות של מלל מעייף. זה עוזר לקוראים לסרוק את הדף ולהבין מה יש לך להציע וכיצד ההצעה תועיל להם.

בנוסף, חשוב **להגיע כמה שיותר מהר לעצם העניין**. הסברים ארוכים ורבים מדי בדפי נחיתה עשויים לגרום לגולש להתייאש ולהתחרט מלקבל את ההצעה שלך.

בנוסף, **מילים פשוטות וברורות** יעזרו להמיר יותר מאשר ניסוחים מעורפלים או שימוש בעגה מקצועית שאינה מוכרת לכלל האוכלוסיה.

### **שימוש בביטויי מפתח**

 **4** מומלץ להציג בכותרת הראשית את מילות המפתח שקשורות לתחום עליו מדובר בדף הנחיתה. בנוסף, ביטויי מפתח כדאי להכניס גם לכותרות המשנה ולתוכן, אבל **רק במידה וניתן להכניס אותם בצורה הגיונית**. חשוב למצוא ביטויי מפתח אלטרנטיביים כדי לשפר את הנראות במנועי החיפוש, וגם להכניס אותם בטקסט האלטרנטיבי של התמונות. טקסט אלטרנטיבי שמוסיפים על תמונות עוזר למנועי חיפוש להבין מה מוצג בהן וגם מוצג בדף עצמו במצבים בהן התמונה לא מופיעה מסיבה מסויימת. בנוסף, טקסט אלטרנטיבי על תמונות מסייע לאנשים שמשתמשים בעזרים מיוחדים לקריאת טקסטים באינטרנט להבין מה מוצג בהן. כאמור, חשוב לכלול את ביטויי המפתח בטקסט זה וכדאי שהמלל יהיה ייחודי ולא כזה שכבר כתבת במקום אחר בדף.

#### **הוספת מטא כותרת ומטא תיאור לדף**

מטא כותרת ומטא תיאור הם קודים עבור זחלנים, כלומר קודים שאותם מנועי החיפוש יודעים לקרוא.

מטא כותרת (title meta (היא הכותרת שמופיעה בתוצאות החיפוש במנועי חיפוש. היא צריכה להכיל ביטויים לקידום כבר בתחילתה ומומלץ שלא תעבור את ה60-65- תווים בסך הכל. ככל שהיא תיצור יותר עניין בקרב הגולשים כך יש יותר סיכוי שילחצו עליה במנוע

**5**<br>החיפוש<br>החיפוש החיפוש. עוד אלמנט חשוב הוא לוודא שישנה התאמה בין ההבטחה בכותרת לשאר התוכן שבדף וכמובן למה שהגולש מצפה לו מההצעה שמציגים בדף הנחיתה. בהרבה אתרים כותרת הדף באתר והמטא כותרת שמופיעה בגוגל היא זהה.

מטא תיאור (description meta (הוא התיאור של הדף כפי שמוצג בתוצאות החיפוש במנועי חיפוש. הוא צריך לכלול ביטויים לקידום ומספר התווים המומלץ הוא 150-165 תווים. כדאי ״להיכנס לנעליי הגולשים״ ולחשוב מה הם עשויים לחפש בגוגל כדי להתאים את המטא כותרת והתיאור.

בוורדפרס, ניתן להוסיף את התגים האלה בעזרת תוסף Yoast.

**קטגוריה: קריאה לפעולה**

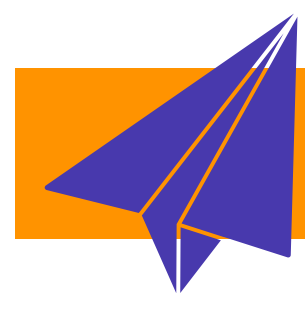

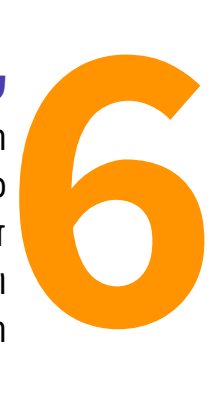

## **קריאה לפעולה אחת בלבד**

המטרה העיקרית של דף נחיתה היא למשוך גולשים לבצע פעולה מסויימת: להשאיר כתובת אימייל, ללחוץ על מספר טלפון כדי לבצע שיחה, לרכוש מוצר וכו׳. דפי נחיתה משמשים לקמפיין שיווקי ספציפי, לכן חשוב להתמקד ביעד המרה יחיד ו**להציג קריאה לפעולה מסוג אחד בלבד**. אנו רוצים שבסיום הקריאה, הגולש יבין מה הפעולה שעליו לבצע ולכן יש למקד את כל הפוקוס בלגרום לו לעשות אותה.

## **כפתור קריאה לפעולה אפקטיבי**

קריאה לפעולה היא פעולה שיווקית שנועדה לעורר תגובה מיידית מצד הקוראים. הטקסט על הכפתור שקורא לפעולה צריך להיות ברור ותמציתי כך שיגרום לנקיטת פעולה. קריאה ברורה לפעולה היא אחד ההיבטים החשובים ביותר כדי להבטיח אחוזי המרה גבוהים לדף הנחיתה.

י<br>7<br>דברים שחשוב<br>דברים שחשוב דברים שחשוב לשים לב אליהם כאשר יוצרים את הקריאה לפעולה:

- על המילה שקוראת לפעולה לכלול **תחושת דחיפות מרומזת**. ביטויים נפוצים בשימוש לקריאה לפעולה הם ״הרשמה״, ״התקשר עכשיו״, ״קנה״, הורד״, ״נסה בחינם למשך 14 יום״ וכו׳.
- מיקום הקריאה לפעולה צריך להיות **אסטרטגי** וחשוב להציגו קרוב לראש הדף (כך שלא יצטרכו לגלול כדי לראות אותו).
- תצוגת הקריאה לפעולה צריכה להיות **מושכת את העין** כדי להבטיח שהגולשים ימצאו אותה מהר וירצו ללחוץ עליה. הצבע של הכפתור צריך להיות שונה מהרקע כדי לוודא שהוא קופץ לעין.
	- אורך אידיאלי של טקסט קריאה לפעולה יהיה קצר, ולא יעבור את ה5-7- מילים.

#### **טופס קצר וענייני**

על-ידי טפסים יש לנו הזדמנות ללמוד על הגולשים שמגיעים לדף שלנו, למשל על ידי שאלות כדוגמת ״אילו סוגי מתכונים מעניין אותך לראות באתר״ או ״איך שמעת עלינו״.

עם זאת, חשוב לשים לב לאורך הטפסים ולכמות המידע שאנו מבקשים מהגולשים. טופס ובו שדות רבים עשוי לגרום לגולשים לעשות אחורה פנה ולנטוש את הדף. כדי

 **8** להימנע מזה, חשוב לתת לגולשים להתרשם מעט מהתוכן בדף הנחיתה לפני שמציגים בפניהם טופס ומבקשים פרטים, אבל לא למקם את הטופס נמוך מדי אלא לשמור על מיקום שבו עדיין הגולש לא צריך לגלול את הדף. בעזרת כלים שמציגים מפת חום (כמו Heatjar (ועוזרים להראות בצורה ויזואלית היכן עין הגולשים מתמקדת בדף, אפשר להבין היכן כדאי למקם את הטופס כך שמצד אחד לא יקפוץ לגולש לעין מיד עם פתיחת הדף אך מצד שני הוא לא יצטרך לחפש אותו כדי למלא את הפרטים.

מבחינת מספר השדות, חשוב לבקש מהגולשים רק אינפורמציה שדרושה לנו. טופס ובו 10 שדות למשל, שבחלקם אין לך צורך, יעייף את הגולש ויגרום לו לא לרצות למלא אותו. במידה ודרוש לך מספר שדות רב, ניתן להקל על הגולשים במילוי על ידי הפיכת חלק מהשדות לשדות אופציונליים שהם לא חייבים למלא. אפשר לעבוד לפי הנוסחה הבאה: הצבת 2 שדות אופציונליים לטופס של 5 שדות.

אפשרות נוספת להקל על הגולשים במילוי טופס היא יצירת טופס דו-שלבי כך שייראה פחות מאיים. ניתן למשל לבקש מידע טכני כמו שם ואימייל בחלקו הראשון של הטופס, ולשאול שאלות מעט רגישות יותר בחלקו השני, כמו למשל מספר טלפון. אם דף הנחיתה שלך בנוי באמצעות אלמנטור פרו, ניתן בקלות ליצור טופס דו שלבי באמצעות ווידג׳ט הטופס.

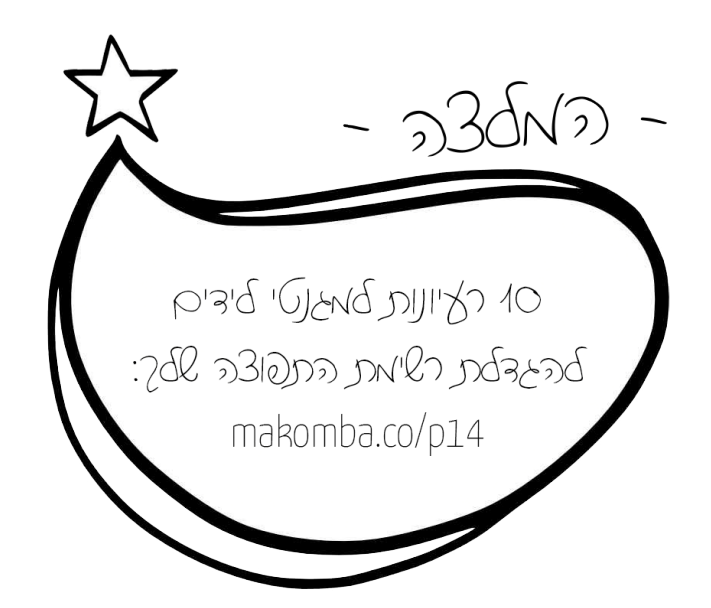

**קטגוריה: אלמנטים גרפיים ופריטי תוכן**

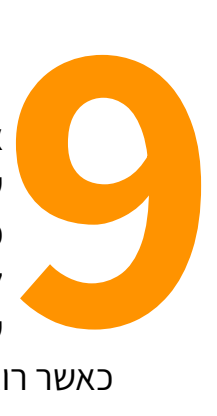

# **הצגת תמונות רלוונטיות לתוכן**

אם דף הנחיתה שלך מציג מידע על מוצר פיזי, חשוב להוסיף תמונה ברורה ומקצועית שלו. **יש להימנע מצילום תמונות חובבניות מהסמארטפון**! מומלץ להשקיע בצילום מקצועי שימשוך את העין ויגרום לגולש להבין שמדובר במוצר איכותי כדי שירגיש שהגיע לעסק בטוח ואמין. בנוסף, חשוב להציג תמונות שמעבירות את הרגש הנכון בהתאם לתוכן של דף הנחיתה, כלומר - רלוונטיות לנושאים המדוברים בו.

כאשר רוצים להציג בדף הנחיתה תמונות של אנשים, חשוב להבין שבמאגרי תמונות חינמיים מוצגים לעתים אותם אנשים פעם אחר פעם והגולשים עשויים לזהות אותם ולהבין שמדובר בתמונות שנלקחו ממאגרים ואינן משקפות את האנשים האמיתיים שעומדים מאחורי העסק. אם אין לך אפשרות לצלם תמונות שלך או של אנשים הקשורים לעסק שלך, כדאי להשקיע ולרכוש תמונות ממאגרים בתשלום.

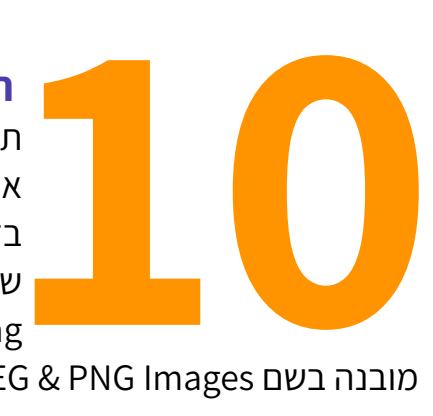

## **תמונות קלות משקל**

תמונות כבדות משפיעות על זמן טעינת האתר ועשויות אף לתקוע את הטעינה שלו לגמרי. אם יש לך תמונות בנפח של 1 מגה ומעלה בדף, זוהי בעיה גדולה. כדאי לעבור על כל התמונות ולוודא שהנפח שלהן קטן ככל האפשר. ניתן להיעזר בשרותים חינמיים כמו Tinypng כדי להקטין תמונות. יש ל-Tinypng גם תוסף וורדפרס

.Compress JPEG & PNG Images בשם מובנה

#### **הצגת סרטון וידאו**

סרטונים מאפשרים להסביר על הצעת הערך בצורה ויזואלית ולגרום לחיבור טוב יותר עם הגולשים. בנוסף, הצגת סרטון היא דרך נהדרת למסור כמויות גדולות של מידע בפרק זמן קצר. גולשים ישמחו לגלות שהם יכולים לצפות בסרטון המציג את הנקודות העיקריות שמוסברות בדף הנחיתה במקום שיצטרכו לקרוא את כל המלל. כמובן שכאשר מוסיפים לדף הנחיתה וידאו,

)<br>|<br>חשוב לתת לו כותרת<br>חשוב לתת לו כותרת חשוב לתת לו כותרת מעניינת שתגרום להקליק על כפתור ה-play. בדפי נחיתה שמציגים מוצר פיזי אפשר להציג וידאו שמראה את המוצר מכל צדדיו ואת אופן השימוש בו. גם במוצרים דיגיטליים ניתן להציג סרטון שמראה כיצד המוצר עובד או מה הגולש הולך לקבל. את הסרטון בדף הנחיתה כדאי להציג בראש הדף, ובאתרים בעברית מומלץ להציבו בצד שמאל, לצד הכותרת וכותרת המשנה.

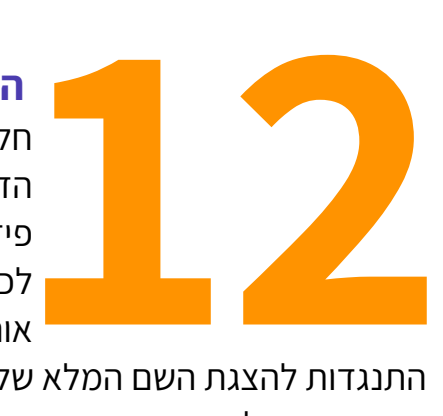

#### **הצגת חוות דעת אמיתיות**

חלק משמעותי בתהליך מכירה של מוצר או שרות מסויים הוא חוות הדעת של לקוחות. אם דף הנחיתה שלך חדש ועוד לא קיבלת פידבקים, כדאי לשים ביומן תזכורת להוסיף אותם בהמשך לכשיתקבלו. כשמוסיפים חוות דעת לדף, כדאי ליידע את מי שכתב אותה על כך שהיא תופיע בדף הנחיתה שלך, ולשאול אם יש

התנגדות להצגת השם המלא של הכותב. במידה ותהיה התנגדות, ניתן להציג רק את האותיות הראשונות של השם ושם המשפחה.

בנוסף, חשוב כמובן להציג אך ורק חוות דעת אמיתיות ואותנטיות! חוות דעת מומצאות עשויות לפגוע באמינות שלך ולהרחיק לקוחות.

**13**

#### **הוספת אזור של שאלות ותשובות**

כדאי לעשות לגולשים חיים קלים ככל האפשר ולהציג בדף הנחיתה אזור של שאלות ותשובות שיענה בדיוק על השאלות שעשויות לעלות להם בראש וליצור אצלם התנגדויות באשר להצעה שלך. אפשר לקחת שאלות אמיתיות שהגולשים נוהגים לשאול אותך או לנסות להיכנס לראש של הגולשים, לחשוב מה עשויות להיות ההתנגדויות שלהם ולפתור להם אותן.

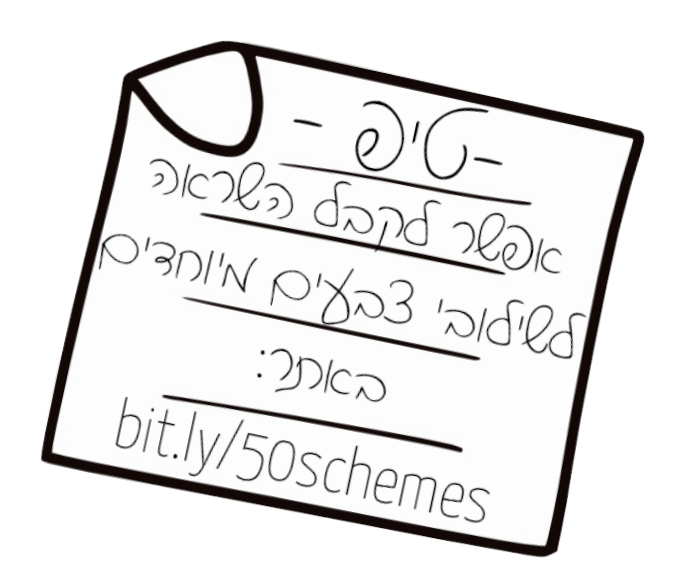

# **קטגוריה: עיצוב והעמדה**

#### **עיצוב הדף לפי פסיכולוגיית הצבעים**

ישנה פסיכולוגיה שלמה סביב הרגשות שצבעים שונים גורמים לנו להרגיש. הנה דוגמאות שיעזרו לך להבין באילו צבעים כדאי להשתמש בדף הנחיתה בהתאם לתחום הפעילות ולהצעת הערך שלך:

 **14** אדום - צבע שיוצר דחיפות ומייצג התרגשות, תשוקה ואנרגיה

צהוב - צבע המסמל אופטימיות, אושר ותקווה. מתאים ליצירת אווירה צעירה ותוססת

כחול - צבע שמשרה תחושת ביטחון, אמינות ומקצועיות. מתאים לתחומי הלימודים והאקדמיה

סגול - משדר יצירתיות, כוח, אמינות, לעתים מתאים גם לתחומי הרוח

ירוק - מסמל בריאות, רוגע, עושר ושגשוג. מתאים גם לתחום האקולוגיה

כתום - צבע המסמל התלהבות ועוזר למשוך תשומת לב. צבע כתום יכול להתאים כלחצן קריאה לפעולה

שחור - צבע עוצמתי שמשדר חדות, תחכום ויוקרה.

#### **הימנעות משימוש ביותר משני פונטים**

כדי ליצור עניין והפרדה בין חלקים שונים בתוכן הדף, כדאי **לשחק עם משקלי הפונט** במקום לבחור בפונט שונה לגמרי. אם אפשר, מומלץ להשתמש בפונט אחד בלבד לאורך כל הדף, ואם ממש רוצים - אז בשני פונטים, אחד לכותרות ואחד לטקסט רץ. לטקסט רץ מומלץ לבחור בפונט קריא עם קצוות ברורים כדי שייראה טוב בכל המסכים ובכל הגדלים. פונטים המתאימים לטקסט רץ

**1556 | 1556 | 1556 | 1556 | 1556 | 1556 | 1556 | 1556 | 1556 | 1556 | 1556 | 1556 | 1556 | 1556 | 1556 | 155**<br>בעברית הם Rubik בעברית הם Rubik ,Arimo ,Alef ,Heebo ,Assistant. פונטים המתאימים לכותרות יהיו מעוצבים יותר, בעלי אישיות ואופי ולכן הם מתאימים למשפטים קצרים יותר. פונטים בעברית המתאימים .Varela Round ,Secular One ,Suez One ,Amatic SC הם לכותרות בנוסף, יש להימנע משימוש במשקל Light של פונטים, מאחר והם נעשים בלתי קריאים במסכים מסויימים.

#### **שמירה על ניגודיות נכונה**

יש לשים דגש מיוחד לצבע הטקסט בעיצוב. הניגודיות צריכה להיות מספיק חזקה כך שהטקסט יהיה קריא בכל סוג מסך, אך יחד עם זאת לא גבוהה מדי כך שתציק בעין. זה חשוב במיוחד בשדות של טפסים היכן שנוטים להציג Placeholder, שהוא הטקסט שמופיע בתוך השדה ונועד להדגים לגולש מה צריך לכתוב בו. טקסט זה במקרים רבים מוצג בצבע אפור בהיר מדי שלא

ר באות האירויים של האירויים של האירויים של האירויים של האירויים של האירויים של האירויים של האירויים של האירויים<br>1686 האה כלל בצגים מסו נראה כלל בצגים מסויימים. הניגודיות האידיאלית שמתאימה לכולם ובעיקר עבור אוכלוסיה בעלת צרכים מיוחדים היא טקסט שחור על רקע לבן, אך אם יש לכם בדף עיצוב שונה, למשל צבע רקע חזק במיוחד, חשוב שהטקסט עליו יהיה בעל ניגודיות גבוהה כך שיהיה ניתן לקרוא אותו בקלות בלי לאמץ את העיניים.

# **לא לפחד מאזורים ריקים**

חשוב לתת לאלמנטים בדף ״אוויר״! זה דבר מהותי שעושה את ההבדל בין עיצוב טוב ומקצועי לבין עיצוב חובבני. חללים ריקים בדף עוזרים להבין את הקשרים בין אלמנטים שונים והם מספקים קצב ואיזון בטקסט הכולל.

ן<br>|<br>על-ידי הצבת מסגרת או קו מפ<br>על-ידי הצבת מסגרת או קו מפ הדרך האיסטנקטיבית להפריד בין בלוקים או תיבות טקסט היא על-ידי הצבת מסגרת או קו מפריד. זוהי לא תמיד הגישה הנכונה. בכל פעם שמרגישים״דחף״ להפריד טקסט עם קו מתאר או מסגרת, כדאי לעצור ולחשוב: האם זה הכרחי? לעתים נגלה שבמקום קו או מסגרת, אפשר להוסיף צל עדין או ריווח ריק. אחרי הכל, מה שחשוב הוא התוכן. אם נמלא את הדף בקווים מפרידים ומסגרות, תשומת הלב של הגולש תלך אליהם במקום לתוכן

#### עצמו. בקיצור - **אין מה לפחד מאזורים ריקים**!

# **קטגוריה: הגהה ובדיקות תקינות**

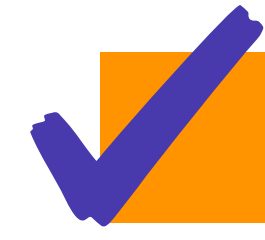

## **בדיקה של כל המלל ומחיקת מלל דמה**

 **18** ייתכן ובמהלך בניית דף הנחיתה הכנסתם בכל מיני מקומות אלמנטים עם טקסט דמה, כדוגמת לורם איפסום, כדי לראות איך האלמנט נראה עם טקסט בתוכו. חשוב לעבור על כל המלל בדף ולוודא שאין אף אלמנט שנשאר בו טקסט דמה. טקסט מסוג זה ישווה לאתר מראה לא מקצועי ויגרום לגולשים שלכם לחשוב שהדף בבנייה ולא נועד עדיין לצפייה על-ידי הקהל הרחב.

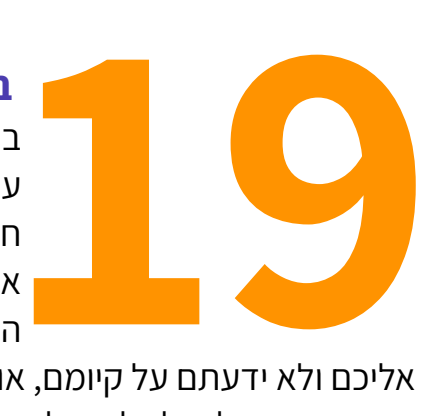

## **בדיקת תקינות הטופס**

בסיום העבודה על דף הנחיתה, חשוב לוודא שהטופס (אם יש כזה) עובד בצד של הגולש ובצד שלכם. אם הטופס מוביל לקובץ להורדה, חשוב לוודא שהוא נפתח ושממלא הטופס באמת מקבל אותו. אתם לא רוצים להגיע למצב ששיחררתם דף נחיתה לעולם, גולשים התחילו למלא את הטפסים אבל הפרטים שלהם מעולם לא הגיעו

אליכם ולא ידעתם על קיומם, או לחילופין - גולשים לא קיבלו את מה שהובטח להם לאחר מילוי הטופס ומתחילים לשלוח אליכם הודעות מאוכזבות.

הנה מה שחשוב לבדוק בטופס בטרם מפרסמים את דף הנחיתה:

- למשתמש ברור אילו פרטים עליו להכניס בכל שדה
- לאחר לחיצה על כפתור השליחה של הטופס ישנה הודעה לגולש שהטופס נשלח בהצלחה
- הגולש מועבר לדף הנכון ו/או מקבל את מה שהובטח לו (קובץ דיגיטלי למייל/דף תודה/וכו׳)
	- אתם מקבלים מייל עם כל הפרטים שהגולש מילא בטופס
		- פרטי הגולש מתווספים לרשימת התפוצה שלכם.

# **רספונסיביות!**

בדפי נחיתה חשוב ביותר להציג את התכנים והאלמנטים העיצוביים כך שלא יעלו אחד על השני ויהיו ברורים גם במסכים קטנים. יש לוודא שכל התוכן קריא במכשירים ניידים כדי שהקוראים לא יצטרכו להתאמץ להבין מה כתוב. תצוגת המובייל היא לא המקום ליצירתיות מטורפת מבחינה עיצובית בגלל חוסר המקום והצרות של המכשירים. יש לוודא שהתוכן החשוב ביותר של דף

 **20** הנחיתה נמצא בחלקו העליון, ובנוסף - את הקריאה לפעולה כדאי ״להדביק״ לתחתית הדף כך שתהיה מוצגת תמיד: מאחר ודף נחיתה שמוצג במובייל יאריך את הגלילה, כדאי לתת לגולש אופציה לבצע את הקריאה לפעולה בכל שלב בלי שיצטרך לגלול את התוכן כולו עד שיגיע לשלב ההמרה.

# **צריכים פוש?**

עברתם על כל הנקודות בצ׳קליסט, סימנתם את מה שאתם צריכים לשנות ולשפר בדף הנחיתה שלכם, אבל אתם לא מצליחים להגיע לתוצאה רצויה? מרגישים שמשהו בעיצוב או בתוכן ״תקוע״? במיוחד בשביל זה יצרתי את שרות השיפצור של מקום ברשת!

אני אבדוק את דף הנחיתה שלכם בצורה אובייקטיבית, כגולשת סטנדרטית באתר, ואמליץ מה כדאי לשנות, להוסיף, למחוק, להזיז למקום אחר, להציג בצורה בולטת יותר או לכתוב אחרת. אלו דברים שאתם, כבעלי העסק שכבר מכירים כל חלק וחלק בדף הנחיתה שלכם בעל-פה, כנראה לא שמים לב אליהם, אבל הגולשים שלכם כן.

השינויים הקטנים שאמליץ לעשות עשויים להיות שווים לכם הרבה כסף, לגרום לגולשים שלכם להבין שהם הגיעו למקום מקצועי ולבטוח בכם כשירצו לרכוש מכם מוצר, שרות או ייעוץ.

#### **חוויית משתמש חיובית מחזירה גולשים לאתר פעם אחר פעם!**

# בואו ניקח את דף הנחיתה שלכם לרמה הבאה!

תנו לי להציץ בדף הנחיתה שלכם ותקבלו דו״ח מפורט עם הצעות לשיפור בנושאים הבאים:

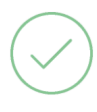

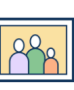

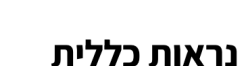

אתן לכם הצעות לשיפור נראות דף הנחיתה מבחינה עיצובית ומבחינת התכנים המופיעים בו

סכמת הצבעים

אציע איך לשפר הצבעוניות של האתר כדי להציג אותו באופן מקצועי יותר

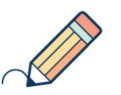

טיפוגרפיה

אעבור על הפונטים השונים בדף הנחיתה ואמליץ על שינויים כדאיים מבחינת טיפוגרפיה - גודל הפונטים, סוג מומלץ לשימוש בווב, נראות נכונה עבור כלל האוכלוסיה ועוד

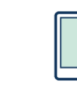

עימוד ומבנה כלליים

אעבור על אופן הצבת התכנים בדף הנחיתה

והיררכיית האלמנטים ואציין נקודות לשיפור

ונקודות לשימור

קריאה לפעולה

אבדוק את אזור הקריאה לפעולה ואציע איך

לשפר אותה

אבדוק את דף התודה שלכם, אליו הגולשים מועברים לאחר ביצוע הקריאה לפעולה ואמליץ על שינויים דרושים במידה ויש. בנוסף, אתן טיפים ורעיונות איך להפיק מדף התודה את המירב.

דף תודה

#### עמוד 11 מתוך 15 © כל הזכויות שמורות למקום ברשת [com.makombareshet](http://makombareshet.com) **מאיה, ספרי לי עוד על שירות [השיפצור](https://makombareshet.com/website-review/)!**

## **צ׳קליסט להדפסה**

בעמוד זה תמצאו את הצ׳קליסט בגרסה מותאמת להדפסה, במיוחד עבור אלו מכם שרוצים לחסוך בדפים ובדיו מצד אחד אך עדיין אוהבים לעבוד עם רשימה ידנית שניתן לסמן בה בעט. אם נקודה מסויימת בצ׳קליסט לא ברורה, ניתן לחזור לקובץ הדיגיטלי ולקרוא עליה. בהמשך ישנם גם דפי טיוטה להדפסה, כדי שתוכלו לכתוב עליהם הערות אישיות, רעיונות ודברים חשובים שעולים לכם לראש בזמן העבודה על דף הנחיתה שלכם.

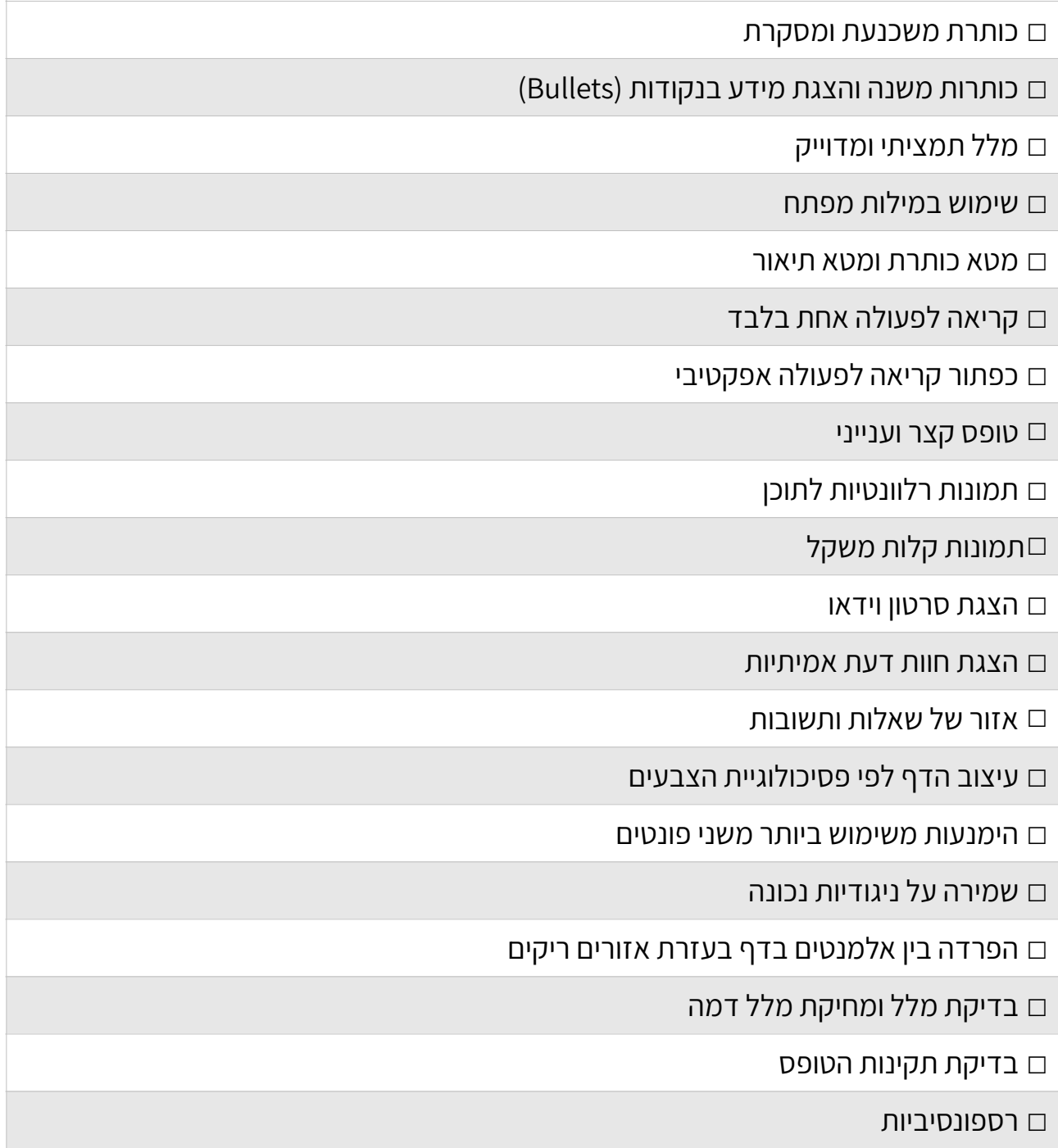

#### דפי טיוטה לכתיבת הערות אישיות

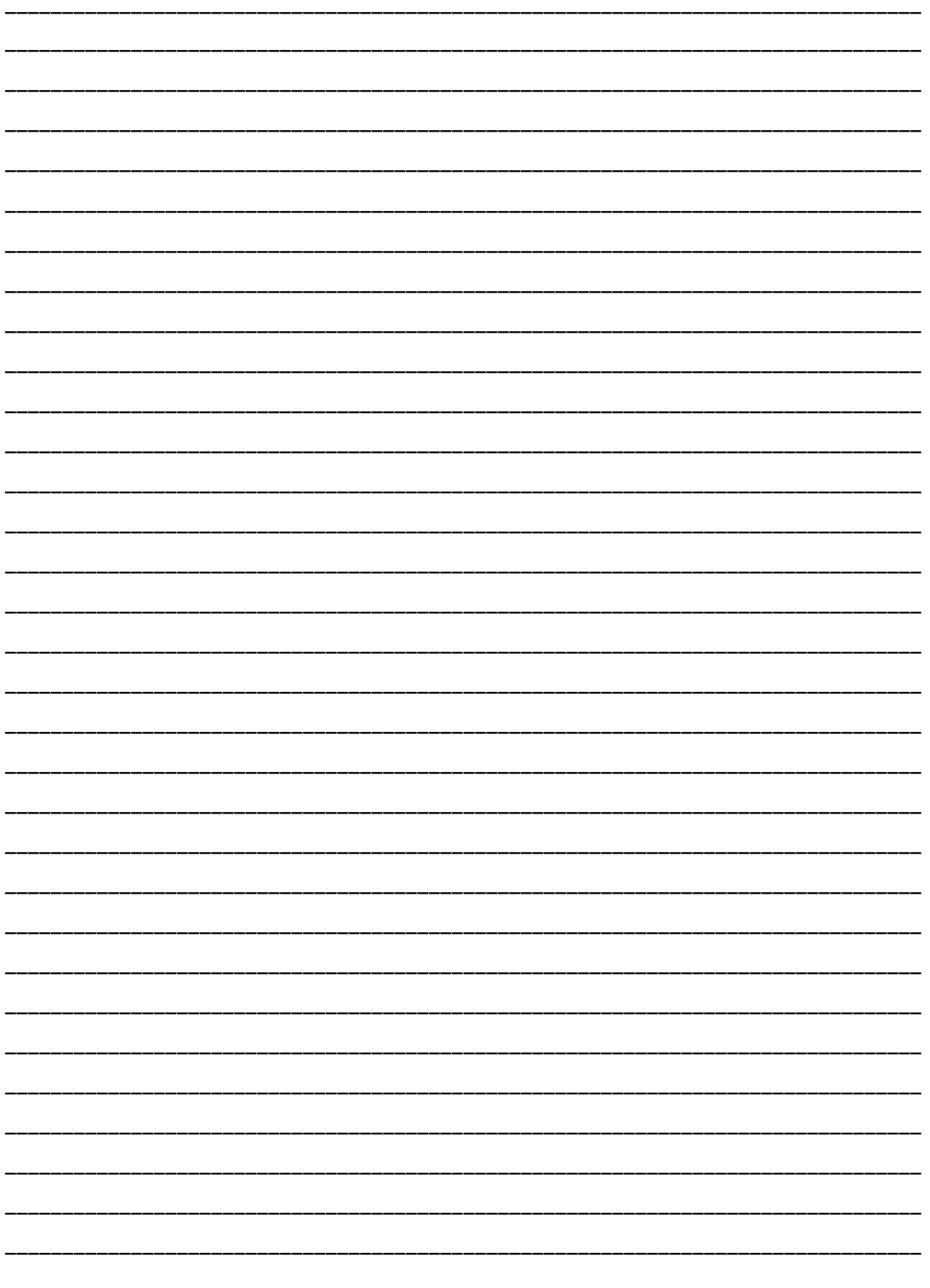

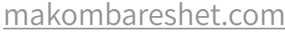

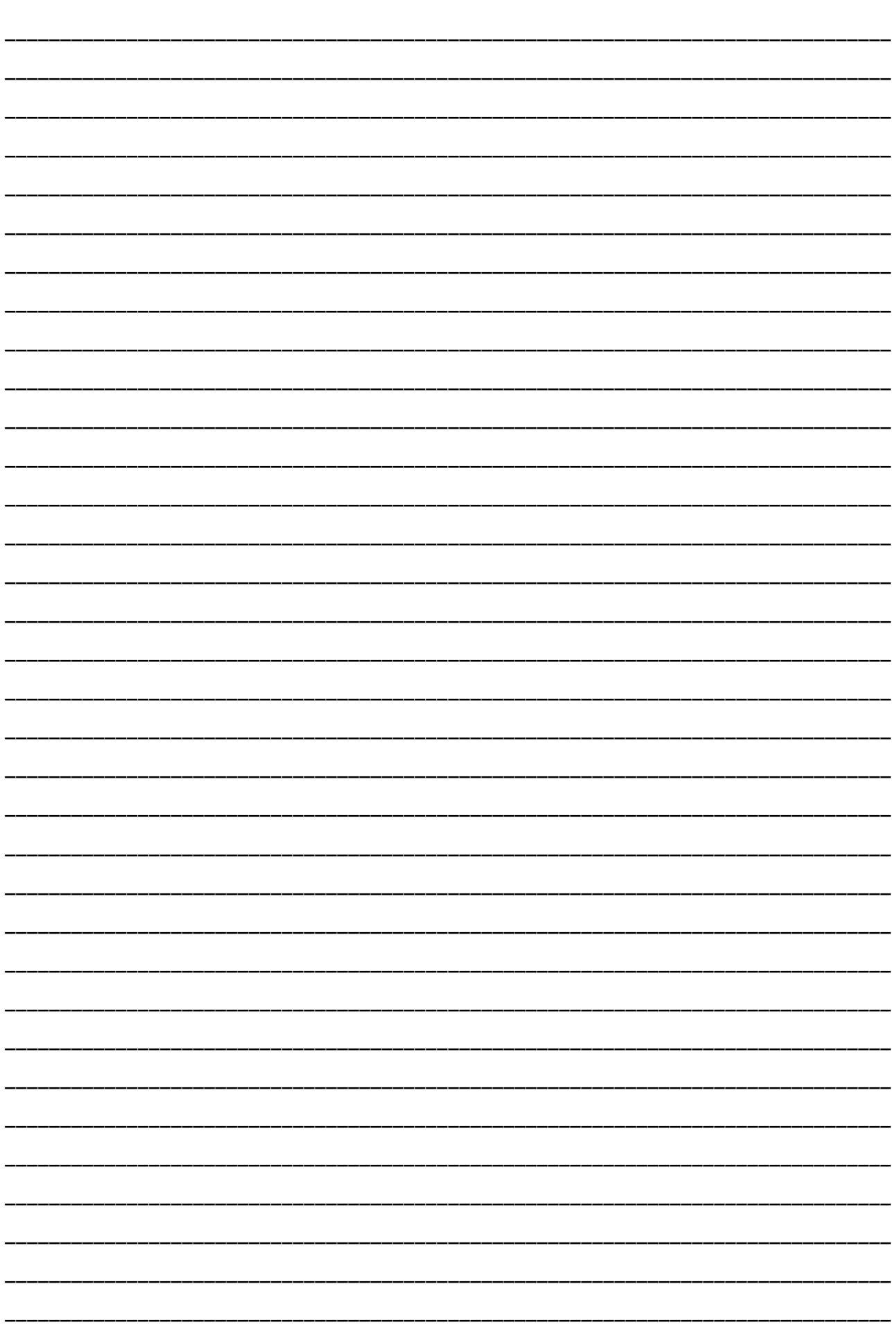

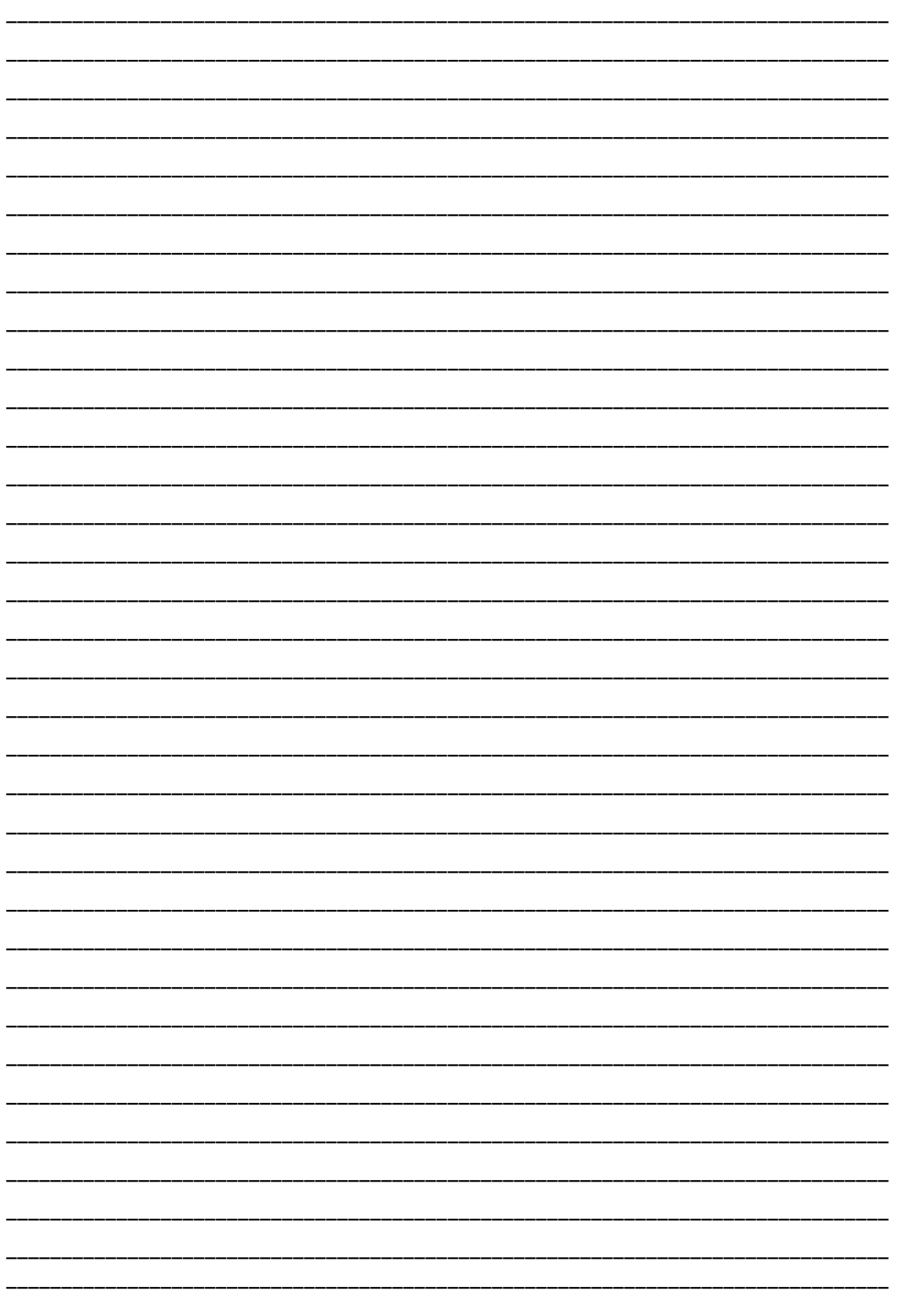